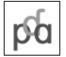

**Phonological Data and Analysis** Volume X, Article Y: 1–20 (20XX) https://doi.org/00.0000/nn.0.00

Received X Month Year; revised X Month Year; accepted X Month Year. ©2022 Jane A. Linguist & Henry R. Higgins Published by the Linguistic Society of America with permission of the authors under a CC BY 3.0 license.

# Template for a paper of PDA set in LATEX

Jane A. Linguist<sup>a</sup> & Henry R. Higgins<sup>b\*</sup>

<sup>a</sup>University of Texas at Austin – jhlinguist@utexas.edu, <sup>b</sup>University of Arizona – hrh@arizona.edu

The instructions for working with this template on Overleaf are given here. The abstract should be no more than 200 words. The details above the solid bar, as well as the text in the headers, will be filled in by the editorial team.

Keywords: LSA; template; ETEX; Overleaf; IPA

# 1 LSA & LATEX

Please consult the LSA &  $L^{T}E^{X}$  website for additional supportive information on using  $L^{T}E^{X}$  in this template. You can also download the template there if you are not using the Overleaf version.

The website also contains some of the reasoning behind the structure and formatting of the LATEX version of the template. With questions about the website and the LATEX templates you can reach out to the Daniil M. Ozernyi (Northwestern University, Department of Linguistics) at doz@u.northwestern.edu.

## 2 Key information on packages

For multiple reasons – most of them having to do with how the template was set up initially, and other relating to the use of IPA, &c. – this template uses *a number* of packages. They are loaded in the file PDA\_preamble.tex (hence it is a separate file). The key packages are:

(1) a. expex

```
b. tipa
```

- c. natbib
- d. auxiliary ones: ragged2e, setspace, graphicx, lipsum, xcolor, titling, float, titlesec, subcaption, multicols, tabularray
- e. hyperref

If you add new packages – as you likely will – please make sure they *are compatible* with the existing ones. Also, please be mindful wrt the order in which your packages are loaded. For example, hyperref should never be loaded at the top. For more information on the order and hyperref, see here: href. In particular, if you are using amsfonts or some other math fonts, load them *before* hyperref.

<sup>\*</sup>Acknowledgments can be placed in an initial footnote like this, with an asterisk label and a superscript cross reference after the last author's name.

This template does not includes some widely used packages like amssymb, or forest/qtree for trees (the former is recommended) – add them, or others, as needed.

Please note that adding packages linguex and/or gb4e is not desirable – expex already deals with what the former are purposed for. If you resolutely do not want to use expex (which is strongly recommended), be sure not to load the package for it, and also make sure your glosses conform to standards in the template (indentation, no italics for the original sentence, &c.).

Similarly, particular care should be exercised if you are using babel.

#### 2.1 Links to documentation

Please see the list below for links to some of the packages used in this template (all of them link to CTAN). If something goes wrong and you cannot compile the document for some reason, please consult the logs to see the errors, and then consult the package documentation for any errors connected to the use of packages (one of the frequent examples is Undefined control sequence. if you call something that is not specified in any of the packages you use). In most cases, *Overleaf* (where this template is hosted) also points you to the file and the line at which the error has occurred.

- (2) a. expex: link
  - b. natbib: link
  - c. tabularray (for colored tableaux and tables): link
  - d. tipa: link
  - e. documentation for other packages can also be fount at CTAN (https://ctan.org/)

## 3 Formatting

The first paragraph of each section should not be indented and there should be one space between a period and the start of the following sentence (the command \frenchspacing corrects the default, which is slightly more than one space). Formatting is correct in this template, and so if there is no interference with packages and/or code that guarantees this formatting, it will work.

Note that different affiliations should be separated by two back slashes  $(\)$  to put them on separate lines. The author(s) emails are given by \email. Notice the use of superscripts when there are multiple authors.

The n-dash (–) surrounded by spaces is used for parenthetical remarks – as in this example – rather than the m-dash. It is obtained with –– in LaTeX. The n-dash is also used for number ranges, but not surrounded by spaces: see the following bit of code (e.g. 1995--1997).

#### 3.1 File structure

This .tex was be obtained in two ways: either via PDA website and a .zip file therein or, alternatively, via *Overleaf*. In the latter case, just write your paper, add the requisite .bib to the existing .bib document, compile it, and you're all set. If, however, you obtained it via .zip from PDA website – make sure that you have all the files from .zip and they are working; most crucially, the .bst file which is necessary for the bibliography to compile. Also make sure you have the .png file for the logo on the title page and preface.tex without which the document will not compile.

## 4 Subheading levels

See examples of headings throughout this document.

There are no deeper levels to be used (3+). If headings that are not numbered are needed, the following can be called

(3) \section\*{Non-numbered section},

The same applies to subsections and subsubsections. An example of this is the Abbreviations section below.

4.1 Glossing

Example 4 below shows how to include a single numbered language example with interlinear glossing together with a line identifying the language and its source. This is done via the expex package. For small caps, use the standard \sc{} command which are called with \sc. So, {\sc small-caps} yields SMALL-CAPS, which is what is used in glosses. Alternatively, \textsc{smallcaps} will work as well: SMALLCAPS.

(4) Lezgian (from Haspelmath 1993:207)
 Gila abur-u-n ferma hamišaluğ güğüna amuq-da-č.
 Gila they-OBL-GEN farm forever behind stay-FUT-NEG

Now their farm will not stay behind forever.

For interlinear glosses use the abbreviation system and formatting conventions of the Leipzig Glossing Rules. Here is the example of a code for a gloss (the output is below):

```
\pex[everygla={},aboveglftskip=0em]
\begingl
\gla \~nuka-ka Maria papa-ta yanu-chi-shka ka-rka-ni.//
\glb 1{\sc sg}-{\sc top} Maria potato-{\sc acc} cook-{\sc caus}
-{\sc pass} be-{\sc pst}-{\sc 1sg.sbj}//
\glft I was made to cook potatoes by Maria.//
\endgl
\xe
```

Note that expex's default setting is to italicize the first line/level ( $\gla$ ) of the gloss, in accordance with accepted rules. The package also has default spacing above glft of 1em. This does not comply with *PDA*'s standard, so opening of every gloss ( $\pex$ ) needs to be complemented with

```
[everygla={}, aboveglftskip=0em]
```

- (5) ñuka-ka Maria papa-ta yanu-chi-shka ka-rka-ni.
   1SG-TOP Maria potato-ACC cook-CAUS-PASS be-PST-1SG.SBJ
   I was made to cook potatoes by Maria.
- (6) \*ñuka-ka mishqui-ka miku-naya-shka ka-rka-nil.
   1SG-TOP candy-TOP eat-DESID-PASS be-PST-1SG.SBJ
   I wanted to eat candy.

Alternatively, this could have been a list, with minimal changes to the code:

- (7) a. ñuka-ka Maria papa-ta yanu-chi-shka ka-rka-ni.
   1SG-TOP Maria potato-ACC cook-CAUS-PASS be-PST-1SG.SBJ
   I was made to cook potatoes by Maria.
  - b. \*ñuka-ka mishqui-ka miku-naya-shka ka-rka-nil.
     1SG-TOP candy-TOP eat-DESID-PASS be-PST-1SG.SBJ
     I wanted to eat candy.

Forcing additional spacing via  $vspace{6pt}$  is discouraged. Instead, consult expex documentation for more details on how to alter spacing.

## 4.2 Other uses of the package

As mentioned elsewhere, expex can be used for lists, it's use is by no means limited to glosses. This is shown in 8. Lines are usually separated by //. Do be careful about braces, brackets, and slashes as LATEX sensitive to them and does not always perceive them as text, but as a command instead.

- (8) a. Voiceless/voiced plosives /k//k<sup>h</sup>//g//g<sup>w</sup>/ (velar)
  - b. Voiceless/voiced trills /R//B/ (uvular)

Especially when the pronunciation of individual words and the relationship between phonetic and phonemic representations are at issue, language examples can be given without the literal gloss line and with the first line being used for the phonetic representation, as, for example in 9, based on Kiparsky (2003).<sup>1</sup>

- (9) a. [taloihin] /ta-i-hin / house-PL-LOC
  - b. [taloihimme] /ta-i-hin-mme/ house-PL-LOC-POSS1PL

IPA symbols/non-roman letters are entered **only** via tipa package. See the code of the glosses above for examples of this. This package should be more than sufficient. An example of tableau – with use of tipa, incorporation of other symbols (namely,  $m - \DointingHand$ ), varying alignment (left in the first column, right in the last), dashed lines, and coloring – is below.

|       | mú-betè    | FAITH( $\alpha$ bk) | (*A-SPAN)(abk) | FGDSP( $\alpha$ bk) |
|-------|------------|---------------------|----------------|---------------------|
| a.    | (mú)(betè) |                     | *!             | *                   |
| b.    | (mú)(batà) | !*                  | *              | **                  |
| c.    | (mú)(batà) | *!*                 |                | **                  |
| d. IS | (mí)(betè) |                     |                | *                   |

(10)  $/mú-bet \hat{\epsilon}/ \rightarrow [m\hat{\epsilon}]$  'mouth'

Note that you have to name the tableau, otherwise the output will be:

<sup>1</sup>Following Kiparsky (2003), geminate consonants are represented here with doubling (i.e., CC instead of C:).

|      |       | mú-betè    | FAITH( $\alpha$ bk) | $(*A-SPAN)(\alpha BK)$ | FGDSP( $\alpha$ BK) |
|------|-------|------------|---------------------|------------------------|---------------------|
|      | a.    | (mú)(betè) |                     | *!                     | *                   |
| (11) | b.    | (mú)(batà) | !*                  | *                      | **                  |
|      | c.    | (mú)(batà) | *!*                 |                        | **                  |
|      | d. IS | (mí)(betè) |                     |                        | *                   |

## 4.3 Cross-References

The cross-references are created by using the command  $\label{}$  adjacent to the example, section, or caption (in an image). The command  $\ref{}$  is used in-text.

## 4.4 An example of a table without coloring

| singular | no.   | plural   | no.  | % of sg |
|----------|-------|----------|------|---------|
| person   | 24671 | persons  | 4034 | 86%     |
| house    | 49295 | houses   | 9840 | 83%     |
| hare     | 488   | hares    | 136  | 78%     |
| feather  | 487   | feathers | 810  | 38%     |

Table 1: Frequency of some English nouns

# 4.5 Figures

Figures should have a similar layout to tables. The image should be centered, which is incorporated in the standard \begin{figure} environment.

If you have problems with layout of the figure, try complementing the initial call of the environment with option like [H], [h], [h!], [ht!], &c. [H] forces the figure to stay in the same place, while [h] allows it to float in a limited fashion. Note that [h!] is usually too strict, and LATEX will not be content with it. Consider [ht!] and other settings if need be.

A caption is placed below the \includegraphics command. This is shown in Figure 1. Use a relative file path (./filename) to the "figures" folder. (This is automatic for Overleaf users.)

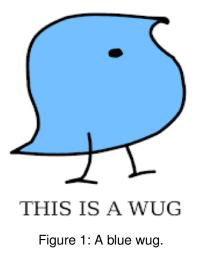

## 4.6 Some more on TIPA symbols

- (12) Some of the tipa package IPA symbols and diacritics for reference

  - b. consult package documentation when using a symbol

# 4.7 Notes on references and citations

Use author-date notation for in-text citations,<sup>2</sup> as provided by \natbib. Examples are (please consult the references section to make sure that references are formatted properly):

- \cite{anderbois\_semantics\_2014} which yields AnderBois (2014)
- \citep{claus\_puzzling\_2017} which yields (Claus, Meijer, Repp & Krifka 2017)
- \citep{chomsky\_knowledge\_1986, claus\_puzzling\_2017} which yields (Chomsky 1986; Claus et al. 2017)
- \citep{chomsky\_knowledge\_1986, chomsky\_language\_1987} which yields (Chomsky 1986, 1987)
- \citep[cf.][] {nee\_engaging\_2021} which yields (cf. Nee & Remirez 2021)
- \citep[e.g.,][50-95] {fodor\_reanalysis\_1998} which yields (e.g., Fodor & Ferreira 1998:50-95)
- \citealt{silk\_modality\_2012} which yields Silk 2012
- see full documentation for \natbib at https://mirrors.rit.edu/CTAN/macros/latex/contrib/natbib.pdf

Also, please note the following:

- Depending on the citation manager you use, extra care needs to be exercised with respect to "extra" (for *Zotero*) or "note" (for BibTeX .bib) field. For example of an *incorrectly* formatted citation, see the entry for Sankoff & Poplack (1981) in references section below. Be sure to clear the "note" of your .bib from such entries.
- There are very few cases where the "note" field is used, two examples are Ozernyi (2022a) and Ozernyi (2022b).
- If exporting the .bib file from an app like *Zotero*, it is desirable to export it as UTF-8-encoded BibTeX (*not* BibLaTeX).

<sup>&</sup>lt;sup>2</sup> This section is taken from the *PLSA* template, as it abides by the same rules of bibliography management.

• Apps like Zotero do not tend to import citations correctly from websites. For example, if importing directly from *PLSA* website, Zotero/Mendeley will list the journal (incorrectly) as *Proceedings of the Linguistic Society of America* as opposed to (the correct) *Proceedings of the Linguistic Society of America (PLSA)*. Same applies for *SALT*, &c. **Please make sure to check your .bib or wherever you're exporting you .bib from so that there is no redundant, extraneous, or incorrect information.** 

The *Semantics and Pragmatics* stylesheet sp.bst meets the LSA formatting requirements for the list of references, and so may be used. See info.semprag.org. This .bst file is used in conjunction with this .tex file to compile bibliography.

# 5 More examples of sections

5.1 First level subheading

Text.

5.1.1 Second level subheading

Text.

# 6 Another section

Text.

6.1 Another subsection

Text.

## Abbreviations

- 2 second person
- 3 third person
- ANIM animate

## References

- AnderBois, Scott. 2014. The semantics of sluicing: Beyond truth-conditions. *Language* 90(4). 887–926. https://doi.org/10.1353/lan.2014.0110.
- Chomsky, Noam. 1986. Knowledge of language: Its nature, origin, and use. New York: Praeger.
- Chomsky, Noam. 1987. Language and problems of knowledge: The Managua lectures (Current Studies in Linguistics 16). Cambridge, MA: MIT Press.
- Claus, Berry, A. Marlijn Meijer, Sophie Repp & Manfred Krifka. 2017. Puzzling response particles: An experimental study on the German answering system. *Semantics and Pragmatics* 10(19). 1–51. https://doi.org/10.3765/sp.10.19.
- Fodor, Janet Dean & Fernanda Ferreira (eds.). 1998. *Reanalysis in sentence processing* (Studies in Theoretical Psycholinguistics 21). https://doi.org/https://doi.org/10.1007/978-94-015-9070-9.

Haspelmath, Martin. 1993. A grammar of Lezgian (Mouton Grammar Library 9). Berlin: Mouton de Gruyter.

Kiparsky, Paul. 2003. Generative approaches to Finnic linguistics. In Diane Nelson & Satu Manninen (eds.), *Finnish noun inflections*, 109–161. Stanford: CSLI Publications.

- Nee, Julia & Emily Remirez. 2021. Engaging with linguistic justice through objectives-based learning and independent research. *Proceedings of the Linguistic Society of America (PLSA)* 6(2). 5108. https://doi.org/10.3765/plsa.v6i2.5108.
- Ozernyi, Daniil M. 2022a. Linguistic transfer, or there and back again: A chronological study of terminological meandering. Poster presented at the 96th Annual Meeting of the LSA. https://doi.org/10.13140/RG.2.2.27507.86560.
- Ozernyi, Daniil M. 2022b. The rise and fall of linguistic transfer. Manuscript. Northwestern University. https://doi.org/10.5281/zenodo.6237257.
- Sankoff, David & Shana Poplack. 1981. A formal grammar for codeswitching. *Paper in Linguistics* 14(1). 3–45. https://doi.org/10.1080/08351818109370523. https://doi.org/10.1080/ 08351818109370523. Publisher: Routledge \_eprint: https://doi.org/10.1080/08351818109370523.
- Silk, Alex. 2012. Modality, weights, and inconsistent premise sets. *Semantics and Linguistic Theory (SALT)* 22. 43–64. https://doi.org/10.3765/salt.v22i0.2641.

Jane L. Linguist Department of Linguistics University of Texas at Austin 3400 Turnwell St. Austin, TX 45698 USA jhlinguist@utexas.edu Henry R. Higgins Department of Spanish University of Arizona 111 Wilcox Ave. Tucson, AZ 87654 USA hrh@arizona.edu